# Examples of the baseline models in SAS and MATLAB programs

## Content:

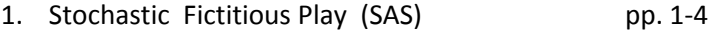

- pp. 4-8 2. Stochastic Fictitious Play (MATLAB)
- 3. Inertia, Sampling, and Weighting (SAS)<sup>\*</sup> pp. 8-12

# Stochastic Fictitious Play (SFP) model - SAS

\*\*\*\*\*\* An example of a submission for the market entry game prediction competition \*\*\*

This example is an implementation (using SAS) of the Stochastic Fictitious Play (SFP) model described in the competition web site. This model was estimated to fit the estimation experiment.

The current program has three parts.

Part 1 reads the input (parameters of the games). It should appear without any change in all SAS submissions.

Part 2 derives the predictions of the model. The participants should express their ideas at this parts. They can use parts of the baseline models if they wish.

Part 3 creates the output file, and computes the model's scores. It should appear without any change in all SAS submissions.

In summary, the SAS submissions should be identical to the following example with the exception of Section 2. Thus, when submitted the program should be set to read and fit the estimation experiment. In the cover letter the submitters should state the nMSD on the estimation data set. The organizers will first run the submitted program on the estimation data set to make sure that they can replicate the states nMSD score. Then, on Sept 2nd 2010 they will modify Part 1 and 3 of the submission

(by replacing the filenames and the normalization variables) to derive the predictions of the model and its nMSD score in the competition experiment.

Note: This example can be used as a first draft of a submission. To try different models on the estimation set you should simply modify Section 2 (and download the two data sets from the competition site

 $\ddot{r}$ \*\*\*\* This part should appear without any change in all the SAS submissions;

options linesize=78 pagesize=999; libname out '';

<span id="page-0-0"></span><sup>\*</sup> This model provided the best fit among the baseline models

```
data a; infile 'ent_est_par.dat';
input problem k ph h l sf;
******************Part 2: The derivation of the prediction*******************;
************simulation of SFP model**************;
********The parameters********************;
data a; set a;
      do lambda=1;
       do ww = .1;output;
end; end;
data a; set a;
 nsim=200; ***number of simulations;
 **Terms used in the simulation;
array qq{4,2} qq1-qq8; ** Propensities;
 array vv{4,2} v1-v8; ** payoffs;
 array dec{4} dec1-dec4; **Decisions;
 array lagdec{4} ldec1-ldec4; **Previous decisons;
 **Stored statistics;
 ARRAY sent\{2\} sent1-sent2;
                             *mean entry rates in the simulation;
ARRAY spay{2} spay1-spay2; *mean efficiencies in the simulation;
array salt\{2\} saltl-salt2; *mean alteration rates in the simulation;
do sim=1 to nsim;
********Initial propensities**********************;
 do player=1 to 4;
    qq\{player, 1\}=0;qq\{player, 2\} = -log((.34/.66) ** (1/lambda));
end; *of player;
block=1;do t=1 to 50;
do player=1 to 4;
  if t>1 then lagdec{player}=dec{player};
*******decisions ****************;
  tend=(qq{player, 2} - qq{player, 1}) * lambda;pdec1=1/(1+exp(tend));
 dec{\text{player}}=1; if ranuni(0)>pdec1 then dec{player}=2;
 end; ** of player;
***statistics***;
 ent = sum( of <del>dec1-dec4)</del> - 4;sent{block} = sum(0, sent{block}, ent/(4*nsim*25));if ent>0 then \text{spay} \{\text{block}\} = \text{sum} (\text{spay} \{\text{block}\}, \text{ent} \star (10 - k \star (\text{ent}))/(4 \star \text{nsim} \star 25));
```

```
if t>1 then do player=1 to 4; altt=0;
  if dec{player} ne lagdec{player} then altt=1;
  if block=1 then salt{block} = sum(salt{block}, altt/(4*nsim*24));
  if block=2 then salt{block} =sum(salt{block},altt/(4*nsim*25));
end;**PAYOFFS***;
state=h; if ranuni(0)>ph then state=l;
sft=sf; if ranuni(0)<.5 then sft=-sf;
do player=1 to 4;
 vv\{\text{player}, 1\}=round(state/sft);
  if dec{\text{player}}=1 then vv{\text{player}},2}=state+10-k*(ent+1);
  if dec{\text{player}}=2 then vv{\text{player}}, 2}=state+10-k*(ent);
****propensities updating;
do st=1 to 2iqq\{\text{player}, \text{st}\} = (1 - ww) * qq\{\text{player}, \text{st}\} + ww * vv\{\text{player}, \text{st}\};end;end; ***of player;
IF (T)/(25)=ROUND((T)/(25)) THEN do;
   block=block+1;
end;end; ** of trials***;
end; ** of sim***;
**********************Part 3: The output
******** This part should appear without any change in all the SAS
submissions*************************;
data out. model est; set a;
data c; infile 'ent_est_res.dat';
input problem k ph h l sf ent1 ent2 pay1 pay2 alt1
alt2;data test; merge out.model_est c;
by problem k ph h l;
data test; set test;
msdent1=((ent1-sent1)**2)/0.0016490;
msdent2=((ent2-sent2)**2)/0.0014957;
msdpay1 = ((pay1-spay1) **2)/0.1371033;msdpay2 = ((pay2-spay2)**2)/0.1188298;msdalt1 = ((alt1-salt1) **2)/0.0011797;msdalt2=((alt2-salt2)**2)/0.0014843;
msd=(msdent1 +msdent2+msdpay1+msdpay2 + msdalt1+msdalt2)/6;
```
**proc print** round; var k ph h l sf sent1 sent2 spay1 spay2 salt1 salt2 msd;

**proc corr**; var ent1 ent2 pay1 pay2 alt1 alt2; with sent1 sent2 spay1 spay2 salt1 salt2;

**proc means**; var msdent1 msdent2 msdpay1 msdpay2 msdalt1 msdalt2 msd; **run**;

#### *Stochastic Fictitious Play (SFP) model ‐ MATLAB*

%\*\* An example of a submission for the market entry game prediction competition \*\*\*

%This example is an implementation (using MATLAB) of the Stochastic Fictitious Play %(SFP) model described in the competition web site. This model was estimated to fit %the estimation experiment.

%The current program has three parts.

%Part 1 reads the input (parameters of the games). It should appear without any change in all MATLAB submissions.

%Part 2 derives the predictions of the model. The participants should express their %ideas at this parts. %They can use parts of the baseline models if they wish.

%Part 3 creates the output file, and computes the model's scores. It should appear without any change in all %MATLAB submissions.

%In summary, the Matlab submissions should be identical to the following example with the exception of Section 2. %Thus, when submitted the program should be set to read and fit the estimation experiment. %In the cover letter the submitters should state the nMSD on the estimation data set. %The organizers will first run the submitted program on the estimation data set to make sure that they can %replicate the states nMSD score. % Then, on Sept 2nd 2010 they will modify Part 1 and 3 of the submission (by replacing the filenames and %the normalization variables) to derive the predictions of the model and its nMSD score in the %competition experiment.

%Note: This example can be used as a first draft of a submission. To try different models on the %estimation set you should simply modify Section 2 (and download the two data sets from the %competition site

%\*\*\*\*\*\*\*\*\*\*\*\*\*\*\*\*\*\*\*\*\*\*\*\*\*\*Part 1:Input\*\*\*\*\*\*\*\*\*\*\*\*\*\*\*\*\*\*\*\*\*\*\*\*\*\*\*\*\*\*\*\*\*\*\*\*\*\*\*; %\*\*\*\* This part should appear without any change in all the MATLAB submissions;

```
load('ent_est_par.dat'); data = ent_est_par; %to use to evaluate models 
change to estpar.dat;
nt = 40; %number of problems 
x = data(1:nt, [1 2 3 4 5 6]); \frac{8}{3} problem k ph h l sf
%**********************PART 2: DERIVATION OF PREDICTIONS ******;
%************ simulation of SFP MODEL **************;
%********The parameters*******************;
lam=1 
w = . 1nsim=200 %number of simulations;
 % predictions: sent=entry rate, spay=efficiency, salt=alternation
     % rate;
     sent=zeros(40,2); 
    spay=zeros(40,2); salt=zeros(40,2); 
for sim=[1:nsim] 
% loop through problems
sim=nsim 
for prob = [1:nt]k=x(prob, 2); num_trials = 50; 
     np=prob 
     %********initial propensities*******************;
     % matrix of propensities: each column is a player and each row is;
     % an action (stay out and enter);
     q= zeros(2, 4); %propensities for each action;
    v = zeros(2, 4); \frac{1}{2} payoff for each propensity/action;
    q(2,:)= -log((.34/.66)^{\wedge}(1/lam)) %initial propensities;
     block=1; 
    dec=zeros(1,4); %*** the 50 trials *****;
    for t = [1:num trials] trial=t 
     blk=block 
         if t>25 
             block=2; 
         end; 
         %*****decisions ******; 
            for player=[1:4]
```

```
 lagdec(player)=dec(player); 
              tend=(q(2, player)-q(1, player))*lam;
              pdec1=1/(1+exp(tend));
               dec(player)=1; 
                  if rand>pdec1 
                      dec(player) = 2; end
             end 
             %*****statistics*****;
             %entry rate;
             ent=sum(dec)-4; 
            sent(prob, block)= sent(prob, block) + ent/(4*nsim*25);
             % efficiency;
                 if ent>0 
                   spay(prob, block)=spay(prob, block)+ent*(10-
k*ent)/(4*nsim*25); end; 
              % alternation rate; 
              if t>1 
               for player=[1:4] 
                    altt=0; 
                  if dec(player)~=lagdec(player) 
                      altt=1; 
                  end; 
                     if block==1 
                         salt(prob, block)=salt(prob, block)+altt/(4*nsim*24); 
                     elseif block==2 
                        salt(prob, block)=salt(prob, block)+altt/(4*nsim*25) ;
                     end
                 end; %of player;
              end 
              %*****payoffs ****;
             ph=x(prob, 3); h=x(prob, 4); l=x(prob, 5); sf=x(prob, 6);
              state=h; 
              if rand>ph 
                   state=l; 
              end; 
              sft=sf; 
              if rand>0.5 
                   sft=-sf; 
              end; 
          for player=[1:4] 
             v(1, player)=round(state/sft); 
             if dec(player)==1 
                 v(2, player) = state + 10 - k*(ent + 1); elseif dec(player)==2 
                 v(2, \text{player}) = state + 10 - k*(ent); end;
```

```
 %***updating propensities;
          for st=[1:2]q(st, player) = (1-w)*q(st, player) + w*v(st, player); end 
         end; % of player;
     end ; % of t;
end; % of prob; 
end; %of sim;
% ****** PART 3: THE OUTPUT ********; 
%******* This part should appear without any change in all the MATLAB 
submissions**********;
load('ent_est_res.dat'); data1 = ent_est_res; 
res = data1(1:nt,[1 2 3 4 5 6 7 8 9 10 11 12]) % prob, k, ph, h, l, sf, ent1, 
ent2, pay1, pay2, alt1, alt2;
x1 = data1(1:nt, [1 2 3 4 5 6])ent1=data1(:,7);ent2=data1(:,8);
pay1=data1(:,9);pay2=data1(:,10);alt1=data1(:,11);alt2=data1(:,12);
gent1=ent1-sent(:,1); 
gent2=ent2-sent(:,2); 
gpay1=pay1-spay(:,1);gpay2=pay2-spay(:,2);galt1=alt1-salt(:,1); 
galt2=alt2-salt(:,2);
msdent1=(gent1.^2)/0.0016490; 
msdent2=(gent2.^2)/0.0014957; 
msdpay1=(gpay1.^2)/0.1371033; 
msdpay2=(gpay2.^2)/0.1188298; 
msdalt1=(galt1.^2)/0.0011797; 
msdalt2=(galt2.^2)/0.0014843; 
msd=(msdent1 +msdent2+msdpay1+msdpay2 + msdalt1+msdalt2)/6; 
all=horzcat(x1, sent, spay, salt, msd)
```
## The Inertia, Sampling, and Weighting (I-SAW) model - SAS

\*\*\*\*\*\* An example of a submission for the market entry game prediction competition \*\*\*

This example is an implementation (using SAS) of the Inertia sampling and Weighting (I-SAW) model described in the competition web site. This model was estimated to fit the estimation experiment.

The current program has three parts.

Part 1 reads the input (parameters of the games). It should appear without any change in all SAS submissions.

Part 2 derives the predictions of the model. The participants should express their ideas at this parts. They can use parts of the baseline models if they wish.

Part 3 creates the output file, and computes the model's scores. It should appear without any change in all SAS submissions.

In summary, the SAS submissions should be identical to the following example with the exception of Section 2. Thus, when submitted the program should be set to read and fit the estimation experiment. In the cover letter the submitters should state the nMSD on the estimation data set.

The organizers will first run the submitted program on the estimation data set to make sure that they can replicate the states nMSD score.

Then, on Sept 2nd 2010 they will modify Part 1 and 3 of the submission (by replacing the filenames and the normalization variables) to derive the predictions of the model and its nMSD score in the competition experiment.

Note: This example can be used as a first draft of a submission. To try different models on the estimation set you should simply modify Section 2 (and download the two data sets from the competition site

\*\*\*\* This part should appear without any change in all the SAS submissions;

options linesize=78 pagesize=999; libname out '';

data a; infile 'ent\_est\_par.dat'; input problem k ph h l sf;

\*\*\*\*\*\*\*\*\*\*\*\*\*Part 2: The derivation of the prediction\*\*\*\*\*\*\*\*\*\*\*\*\*\*\*\*\*\*;

\*\*\*\*\*\*\*\*\*\*\*\*simulation of the I-SAW model\*\*\*\*\*\*\*\*\*\*\*\*\*\*;

\*\*\*\*\*\*\*\*The parameters\*\*\*\*\*\*\*\*\*\*\*\*\*\*\*\*\*\*\*\*;

```
data a; set a; 
initial=.66; 
do ro=.2; 
do wgm=.5; 
   do kapa=1.5; 
    do eps=.14; 
      do pie=.2; 
output; 
end; end; end; end;
data a; set a; 
nsim=400; 
array his{4,2,50} his1-his400; 
array tot{2} tot1-tot2; 
array gm{4,2} gm1-gm8; 
array dec{4} dec1-dec4; 
array lagdec{4} ldec1-ldec4; 
array lsurp{4} lsurp1-lsurp4; 
array asurp{4} asurp1-asurp4; 
array ipie{4} ipie1-ipie4; 
array ieps{4} ieps1-ieps4; 
array iro{4} iro1-iro4; 
array iwgm{4} iwgm1-iwgm4; 
array icas{4} icas1-icas4; 
 **Stored statistics;<br>ARRAY sent{2} sent1-sent2;
                               *mean entry rates in the simulation;
 ARRAY spay{2} spay1-spay2; *mean efficiencies in the simulation;
 array salt{2} salt1-salt2; *mean alteration rates in the simulation;
***new sim****************************;
do ss=1 to nsim;
do player=1 to 4; 
  ipie{player}=ranuni(0)*2*pie; 
 ieps\{player\}=ranuni(0) * 2 *eps;
  iro{player}=ranuni(0)*2*ro; 
  iwgm{player}=ranuni(0)*2*wgm; 
  icas{player}=round(.5+ranuni(0)*2*kapa); 
 do st=1 to 2; gm{player,st}=0; 
    do tt=1 to 50; his{player,st,tt}=.; end; 
 end;**st;
end; *of player;
block=1; 
******* the 100 trials *******************************;
do t=1 to 50;
```

```
do player=1 to 4;
         ***********decisions ****************************;
lagdec[player] = dec[player];explor=0; inertia=0; exploit=0;
*****exploration******;
if t=1 then pexp=1;
if t>1 then pexp=ieps{player};
if ranuni(0) < p exp then do;
  explor=1;
  \text{dec}(\text{player})=1; if ranuni(0)<initial then \text{dec}(\text{player})=2; ** exploration;
 end;******inertia*********************************;
if explor=0 then do;
rsurp=lsurp{player}/(asurp{player}+lsurp{player});
pinertia = ipie\{\text{player}\}**(rsurp);
if ranuni(0)<pinertia then do; inertia=1; dec{player}=lagdec{player}; end;
end;if inertia=0 and explor=0 then do;
exploit=1;
ncas=icas{player}; **** sample size***;
do st=1 to 2; tot\{st\}=0; end;;
 do i=1 to ncas; ** sampling**;
    case=round(.5+(t-1)*rann)();
      if ranuni(0)<iro{player} then case=t-1;
   do st=1 to 2;
     draw = his\{\text{player}, \text{st}, \text{case}\};smem = (1-iwgm\{player\}) * draw + iwgm\{ player\} * gm\{ player, st\};tot{st}=\text{sum}(tot{st}, \text{smem});
   end;end;dec{player}=1; if tot2>tot1 then dec{player}=2; if tot1=tot2 then
dec{player}=1+round(ranuni(0)); ** choice;
end; ** of exploit;
end; ** of pl;
***statistics***;
  ent = sum( of <del></del> <math>dec1 - dec4) - 4</math>sent{block} = sum(0, sent{block}, ent/(4*nsim*25));if ent>0 then spay{block}=sum(spay{block},ent*(10-k*(ent))/(4*nsim*25));
if t>1 then do player=1 to 4; altt=0;
  if dec{player} ne lagdec{player} then altt=1;
  if block=1 then salt{block} = sum(salt{block}, altt/(4*nsim*24));
  if block=2 then salt{block} = sum(salt{block}, altt/(4*nsim*25));
end;**PAYOFFS***;
state=h; if ranuni(0)>ph then state=1;
```

```
stt=st; if ranuni(0)<.5 then sft=-sf;
do player=1 to 4;
  his {player, 1, t} = round (state/sft);
  if dec{\text{player}}=1 then his{\text{player}, 2, t}=state+10-k*(ent+1);
  if \text{dec}^{\text{player}} = 2 then his\{\text{player}, 2, t\} = \text{state} + 10 - k^*(ent);
**surprize;
if t=1 then lsurp{player}=mean(abs(his{player,2,t}-
\{ {player, 2} \}, abs(his{player, 1, t}-gm{player, 1}));
if t>1 then lsurp{player}=mean(abs(his{player, 2,t}-
\{\text{ml}(\text{player}, 2\}), abs(his\{\text{player}, 1, t\} - \text{gm}\{\text{player}, 1\}),
abs(his{player, 1, t} - his{player, 1, t-1}), abs(his{player, 2, t} - his{ player, 2, t-1})1})) ;
if t=1 then do: asurp\{\text{player}\} = .00001; end;
if t>1 then asurp{player}=asurp{player}*(1-1/(50))+lsurp{player}*(1/(50));
***updating grand mean******;
do st=1 to 2;
\text{gm}(\text{player}, \text{st}) = (1-1/(t)) * \text{gm}(\text{player}, \text{st}) + (1/(t)) * \text{his}(\text{player}, \text{st}, t);end;end; *** of player;
IF (T)/(25)=ROUND((T)/(25)) THEN do;
    block=block+1;end:end; ** of trials***;
end; ** of sim***;
*********************Part 3: The output*************************;
** This part should appear without any change in all the SAS submissions***;
data out. model est; set a;
data c; infile 'ent est res.dat';
input problem k ph h l sf ent1 ent2 pay1 pay2 alt1
alt2;data test; merge out.model_est c;
by problem k ph h l;
data test; set test;
msdent1=((ent1-sent1)**2)/0.0016490;
msdent2=((ent2-sent2)**2)/0.0014957;
msdpay1 = ((pay1-spay1) **2)/0.1371033;msdpay2 = ((pay2-spay2)**2)/0.1188298;msdalt1=((alt1-salt1)**2)/0.0011797;
```
msdalt2=((alt2-salt2)\*\***2**)/**0.0014843**;

msd=(msdent1 +msdent2+msdpay1+msdpay2 + msdalt1+msdalt2)/**6**;

**proc print** round; var k ph h l sf sent1 sent2 spay1 spay2 salt1 salt2 msd;

**proc corr**; var ent1 ent2 pay1 pay2 alt1 alt2; with sent1 sent2 spay1 spay2 salt1 salt2;

**proc means**; var msdent1 msdent2 msdpay1 msdpay2 msdalt1 msdalt2 msd; **run**;